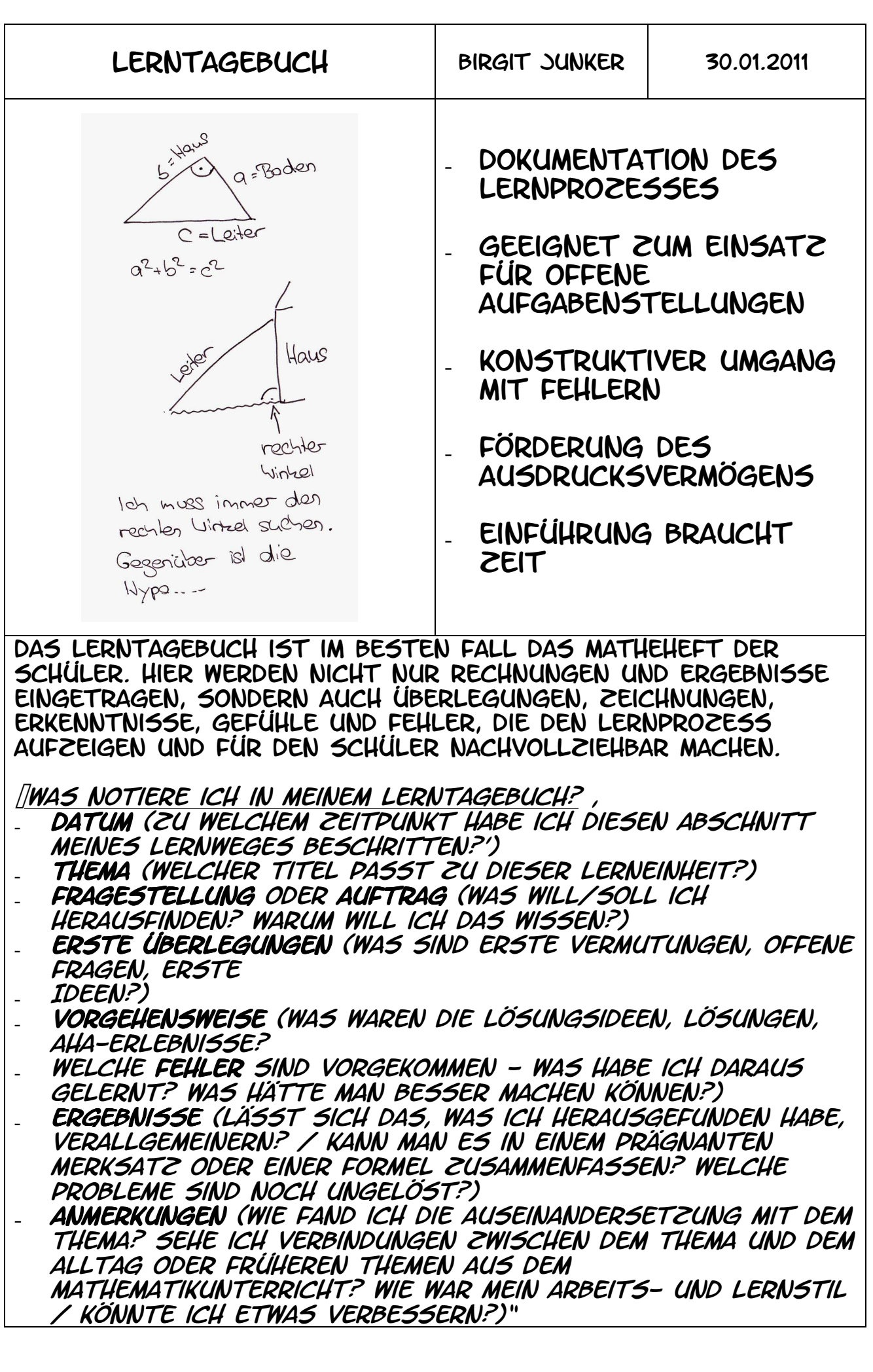

Zitat aus: Barzel, B. (2004): Lerntagebuch-Seite. In: Mathematik Lehren 122,

zitiert nach Barzel, B., Büchter, A., Leuders, T. (2006): Mathematik Methodik, Handbuch für die Sekundarstufe I und II, Cornelsen Scriptor Hier sind auch weitere Varianten und Einsatzbeispiele zu finden